# **C\_TS4FI\_2020Q&As**

SAP Certified Application Associate - SAP S/4HANA for Financial Accounting Associates (SAP S/4HANA 2020)

### **Pass SAP C\_TS4FI\_2020 Exam with 100% Guarantee**

Free Download Real Questions & Answers **PDF** and **VCE** file from:

**https://www.leads4pass.com/c\_ts4fi\_2020.html**

### 100% Passing Guarantee 100% Money Back Assurance

Following Questions and Answers are all new published by SAP Official Exam Center

**Colonization** Download After Purchase

- **@ 100% Money Back Guarantee**
- **63 365 Days Free Update**

**Leads4Pass** 

800,000+ Satisfied Customers

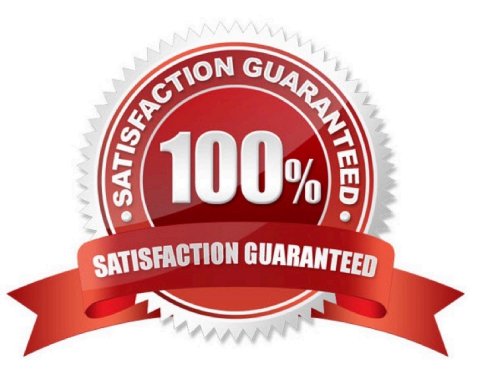

## **Leads4Pass**

#### **QUESTION 1**

Which of the following steps do you typically perform when executing the payment run with the automatic payment program? There are 2 correct answers to this question.

- A. Define maximum amounts to be paid by supplier.
- B. Review the payment proposal exception list
- C. Maintain open item selection parameters.
- D. Rank bank accounts for payment.

Correct Answer: BD

#### **QUESTION 2**

Which of the following methods can be used to transfer Asset Accounting (FI-AA) legacy data? Choose the correct answers. (3)

A. For a large quantity of legacy data, use batch input procedure (program RAALTD01)

B. For a large to very large quantity of legacy data, use the legacy data transfer using a BAPI interface

C. For a very large quantity of legacy data, use the direct input procedure (program RAALTD11)

D. For a manageable quantity of legacy data, use the manual transaction code AS91 and ABLDT

E. For a small quantity of legacy data, use AS100.

Correct Answer: BDE

#### **QUESTION 3**

Which of the following types of tasks are available in the Financial Closing Cockpit application? Choose the correct answers.

- A. Flow definition
- B. Online transactions
- C. Remote tasks
- D. Task list template

Correct Answer: ABC

#### **QUESTION 4**

## **Leads4Pass**

Which of the following objects are relevant to the dunning program configuration? Choose the correct answers. 3

- A. Dunning levels
- B. Minimum amounts
- C. Expenses or charges
- D. Bank selection

Correct Answer: ABC

#### **QUESTION 5**

You are getting ready to post your first simple general ledger document using the SAP Fiori app for posting in a test environment- What configuration items do you need to set up to post a simple document?

Note: There are 2 correct answers to this question.

- A. Posting period variant must be created and assigned
- B. Tax types and tax codes must be maintained
- C. Line item text templates must be maintained
- D. Number range and document types must be maintained

Correct Answer: AC

[Latest C\\_TS4FI\\_2020](https://www.leads4pass.com/c_ts4fi_2020.html) **[Dumps](https://www.leads4pass.com/c_ts4fi_2020.html)** [C\\_TS4FI\\_2020 PDF Dumps](https://www.leads4pass.com/c_ts4fi_2020.html) [C\\_TS4FI\\_2020 Braindumps](https://www.leads4pass.com/c_ts4fi_2020.html)